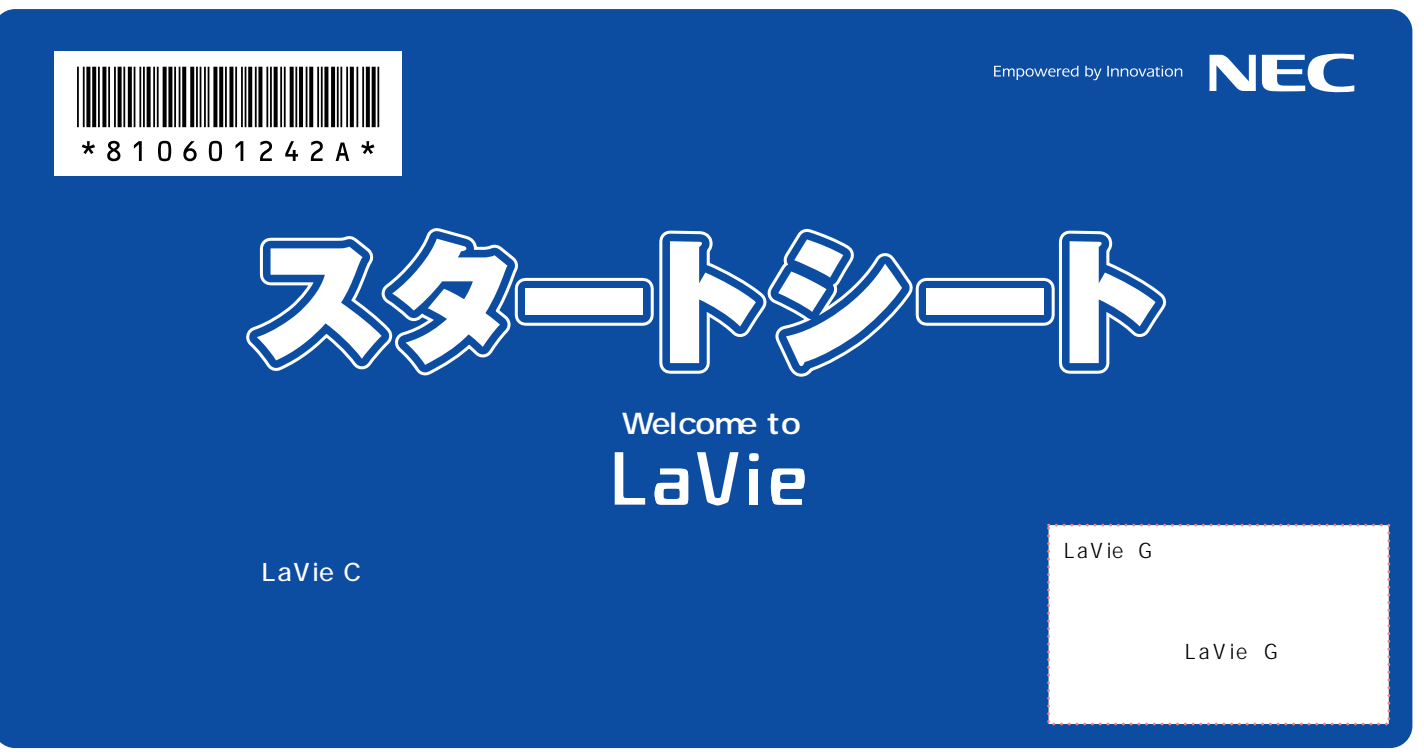

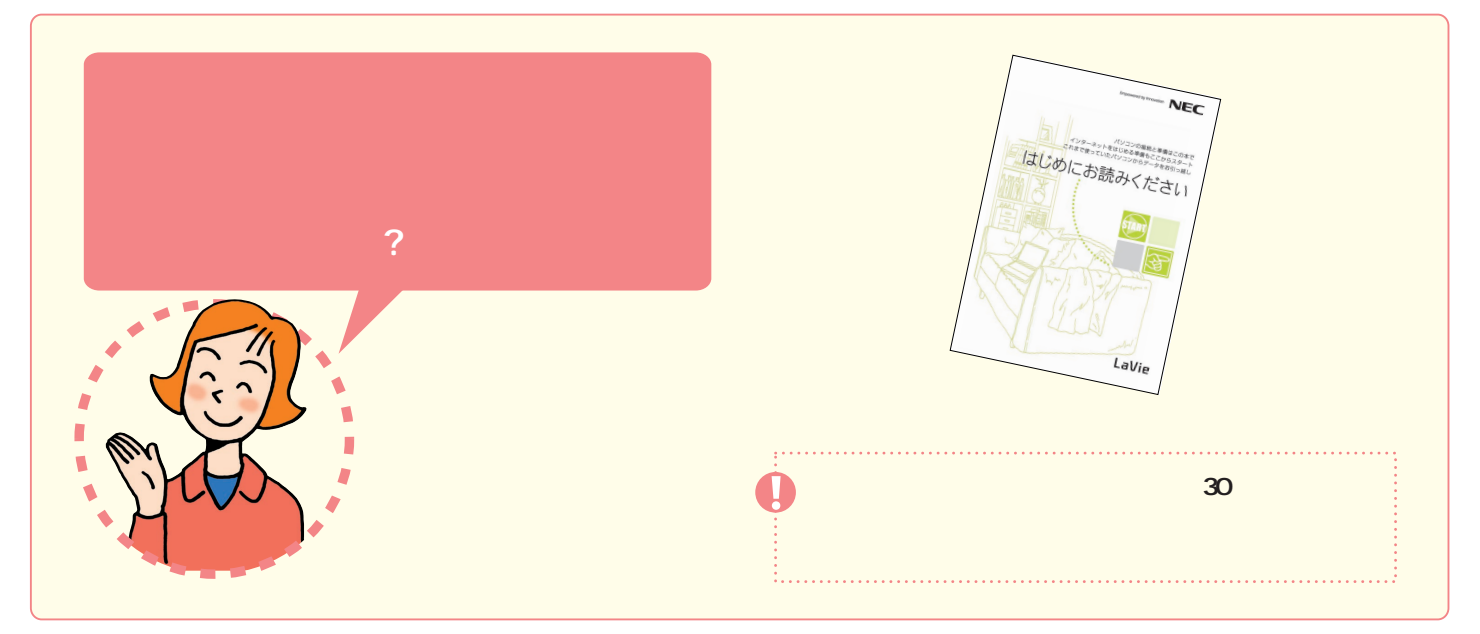

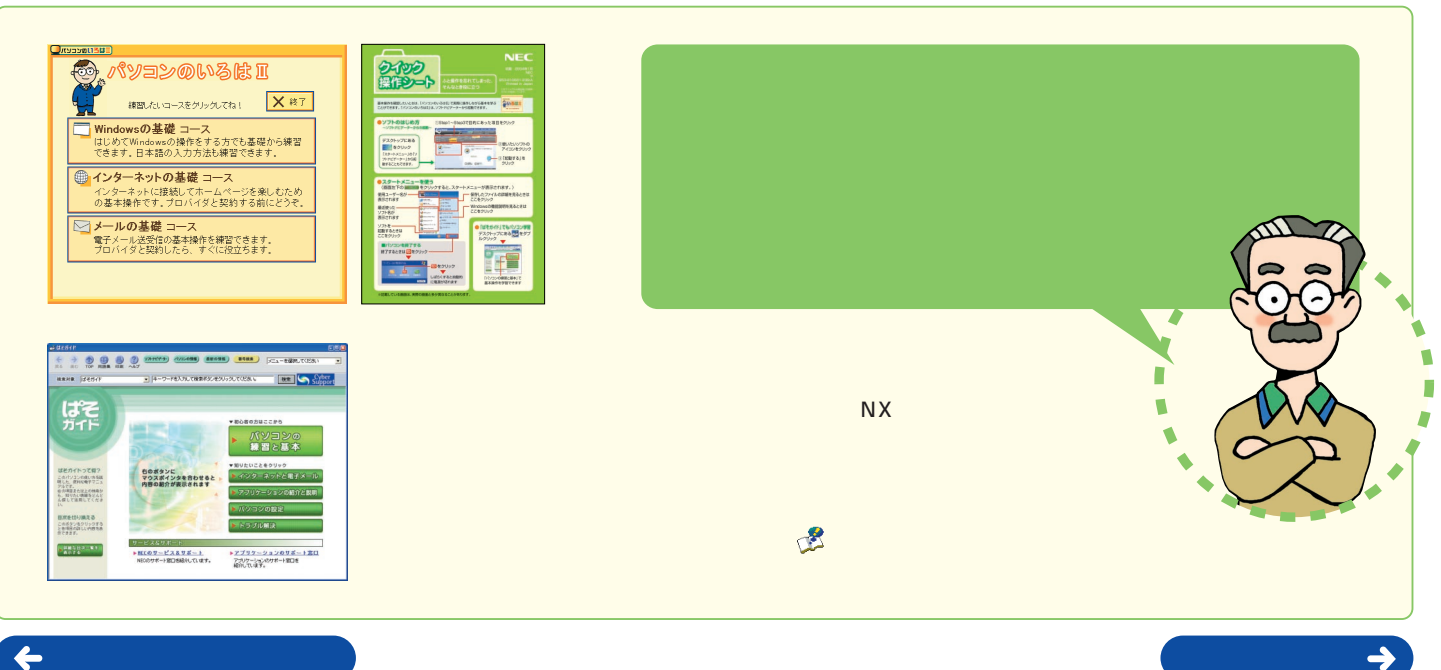

箱の中身はこちらで確認� 次ページに続く�

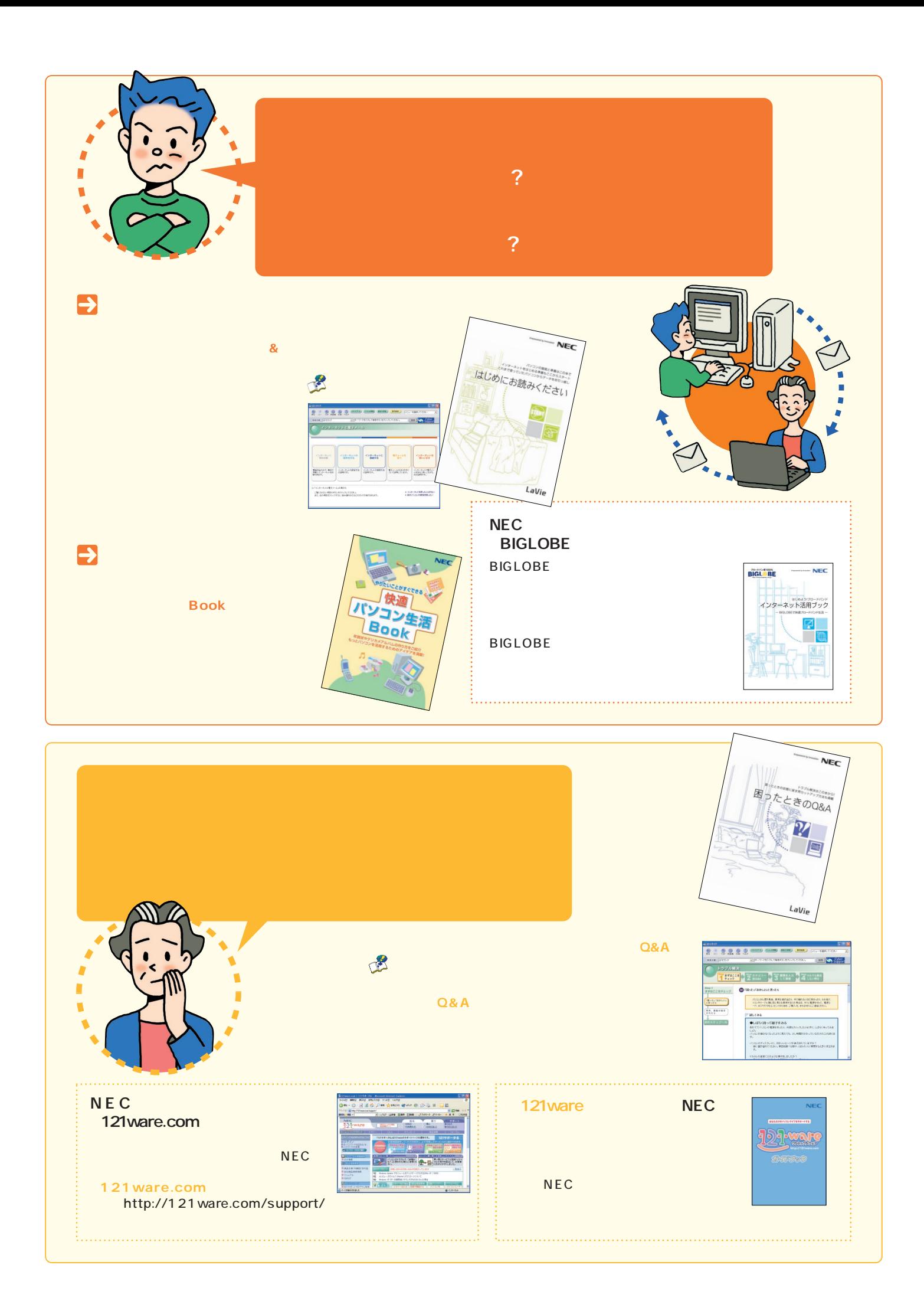

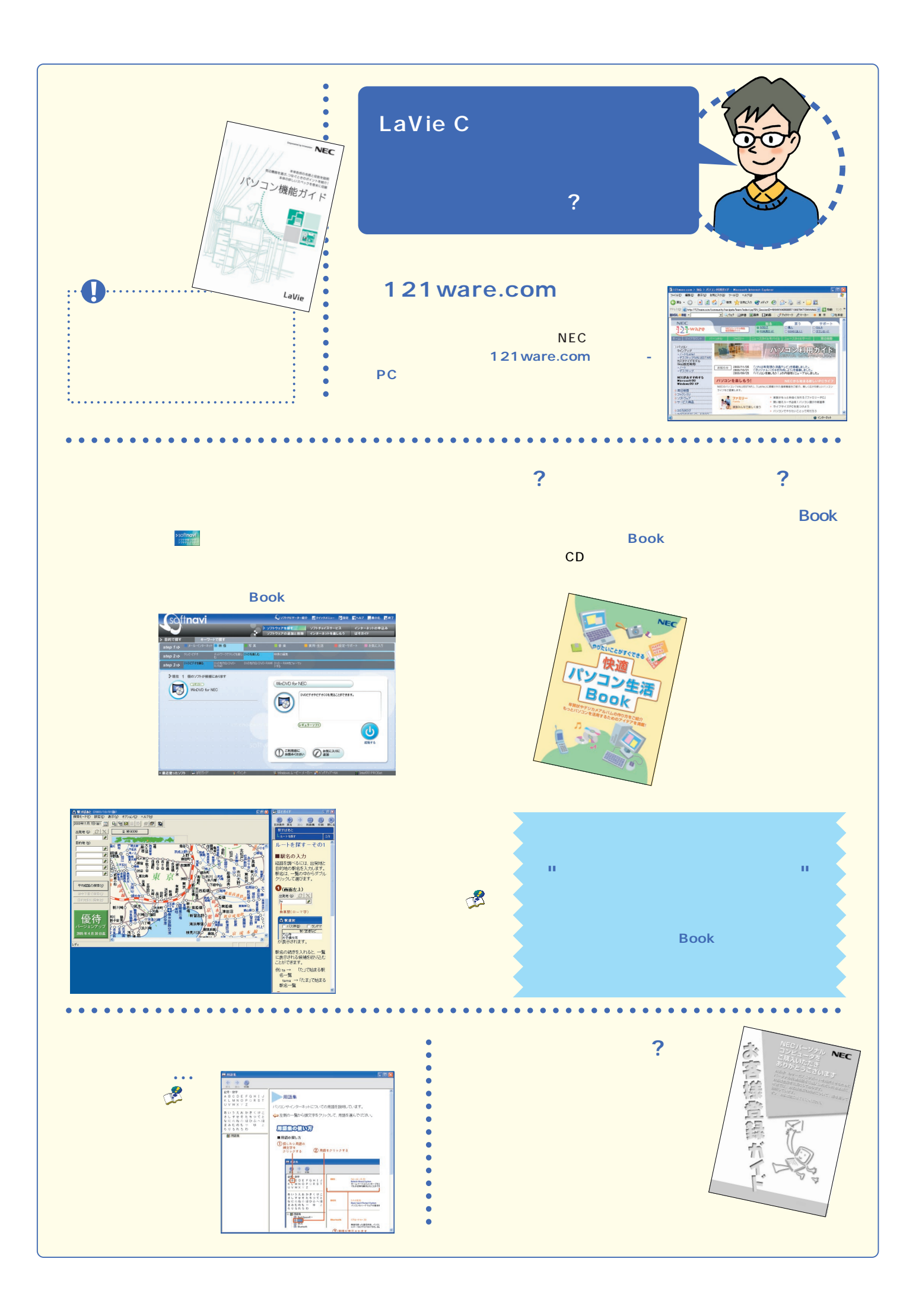

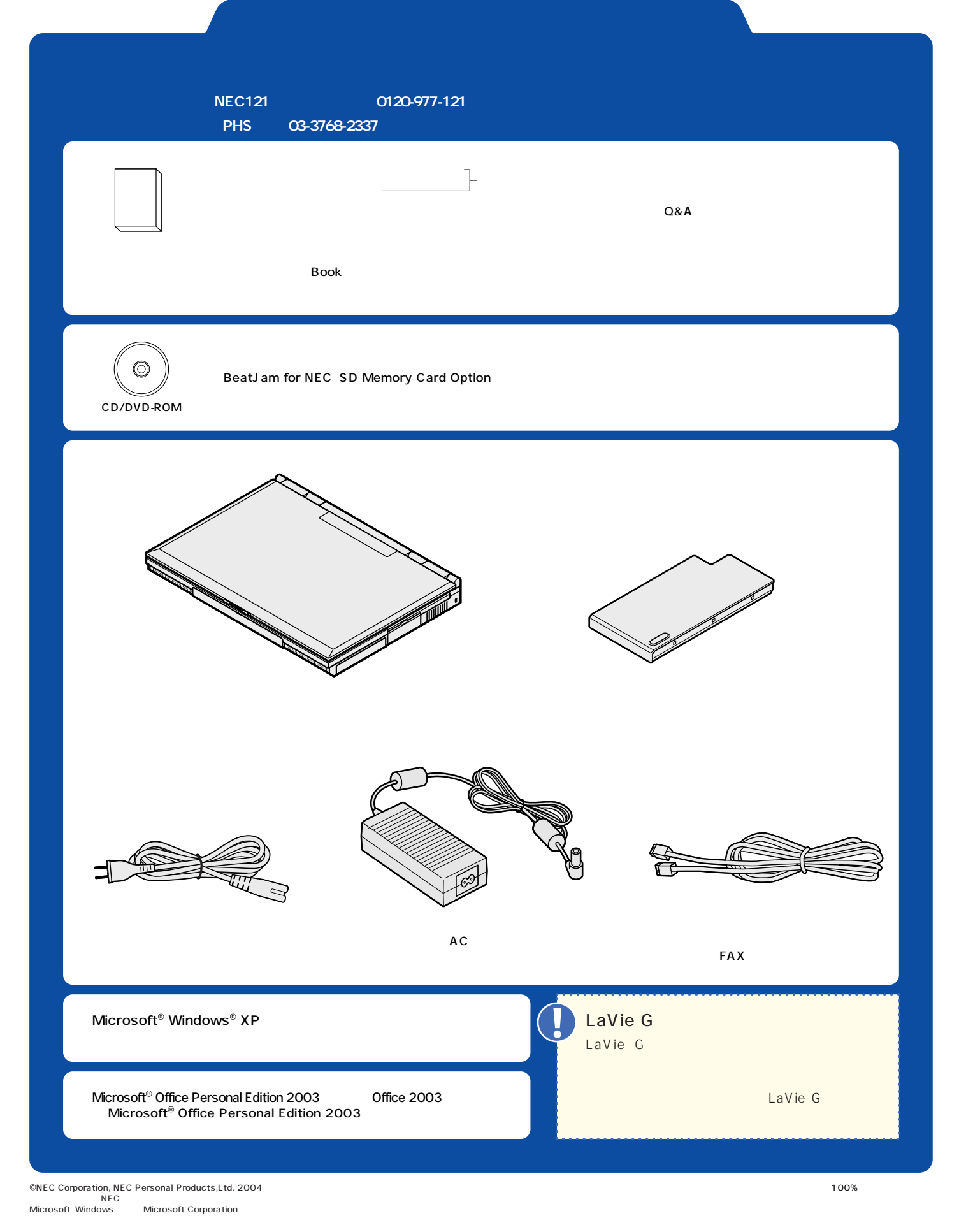

2004 1

Printed in Japan